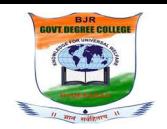

REPORT ON CERTIFICATE COURSE (2020-2021)

Name of the Course : Cell Designer

-----------------------------------------------------------------------------------

- 1. Department : Bio-Technology, Zoology & Microbiology
- 2. Duration: 01.08.2021-25.08.2021 No. of hours –30hrs, No. of days –15
- 3. Whether brochure containing details of the curriculum, assessment, procedures, etc., is enclosed? :Yes
- 4. Number of students enrolled : 29
- 5. Whether list of students is enclosed? (Yes/No): Yes
- 6. Brief Report of the Certificate Course along with the outcome:

## Objective:

- To explain the students about importance of the cell designer course
- Uses of "Graphical representation of gene regulation".
- Advantages of the "Cell Designer".
- To explain about display area.
- Use of toolbar.
- To save the drawing.

REPORT: Students completed certificate course in "CELL DESIGNER" Conducted by IIT BOMBAY Spoken tutorial in online mode.

## OUTCOMES:

Department of Biotechnology, Zoology & Microbiology has enrolled life science students and students successfully completed the certificate course in two weeks  $\omega$  of 2hrs/day and appeared online exam conducted by IIT BOMBAY Spoken tutorial. At the end of this coursethe students have gained hands on experience on drawing different types of genes and modeling them. Faculty members Ms. Mohammadi Begum, Ms.Uma Yalala and Ms. Reshma Begum has monitored the students.

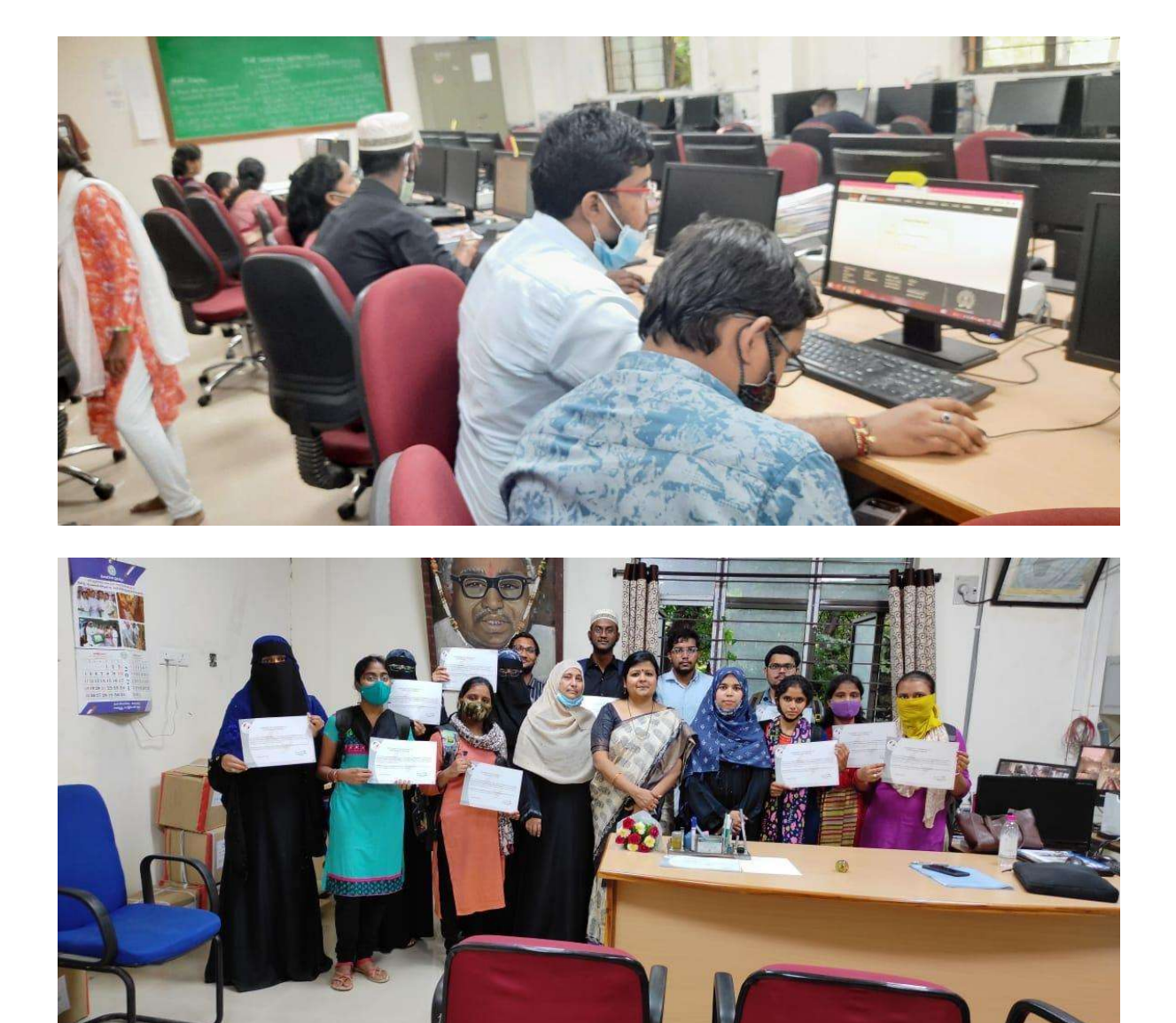

### **NOTICE**

#### 26.07.2021

This is to inform all the students of B.Sc that the Departments of Biotechnology & Microbiology is organizing a certificate course titled "CELL DESIGNER" to be scheduled from 01.08.2021 to 25.08.2021 for a period of 30 Hours. The certificate course is to be pursued through online self-learning with the support of e-content provided by the Spoken Tutorials, IIT Bombay. Once the course is finished, students need to attend the online test provided by the Spoken Tutorials for getting course completion certificate.

Interested students are requested to contact the Incharge Department of Biotechnology and register for the course on or before 30.07.2021.

Geelle Saman Principal

## Syllabus of Cell Designer:

## Basic Level:

- 1. Overview of CellDesigner
	- Link for the Startup Guide Version 4.3
	- Clippings of video tutorials available in CellDesigner series
- 2. Installation of CellDesigner 4.3
	- Software requirement
	- Download & Installation of CellDesigner
	- On Windows Operating System
	- Adding a protein species
- 3. Getting Started with CellDesigner
	- The Menu & Tool Bar
	- Different areas in the CellDesigner workspace
	- Components, Species & Reaction
	- Creating a simple network: Name & Size of the network
	- Save a network
	- Export an image
	- What is Celldesigner?
	- How to Open CellDesigner from the shortcut CellDesigner icon on the desktop
	- Symbols for generic protein, receptor, ion channel, truncated protein, gene, RNA etc
	- Symbols for State transition, Heterodimer association, Dissociation, Catalysis, Inhibition etc
	- How to change the size of a component
	- How to zoom a network
	- Grid Visible, Grid Snap
	- Change size of network
	- Select a component
	- Move/Delete a component
	- Undo/Redo
	- Change the size of the component
	- Zoom
- 4. Installation of CellDesigner on Linux OS
	- Download and install CellDesigner 4.3 on Ubuntu Linux Operating System
	- Create a Compartment in the draw area of CellDesigner
	- How to find out the details of the OS type of our machine
	- How to see the Main menu bar clearly.
	- To open a new document
	- Significance of Select Mode
- How to change the position of the List & Notes area
- How to change size of the areas
- How to see all the icons on the CellDesigner window.
- How to draw a Compartment and change position of the compartment name
- 5. Create and Edit Components
	- Open an already saved .xml file
	- Change the following in a Compartment- Size, shape, color and thickness of the border
	- Create multiple files in CellDesigner
	- Learn about Start-point and End-point of a Species
	- Change identity of Species and Reaction

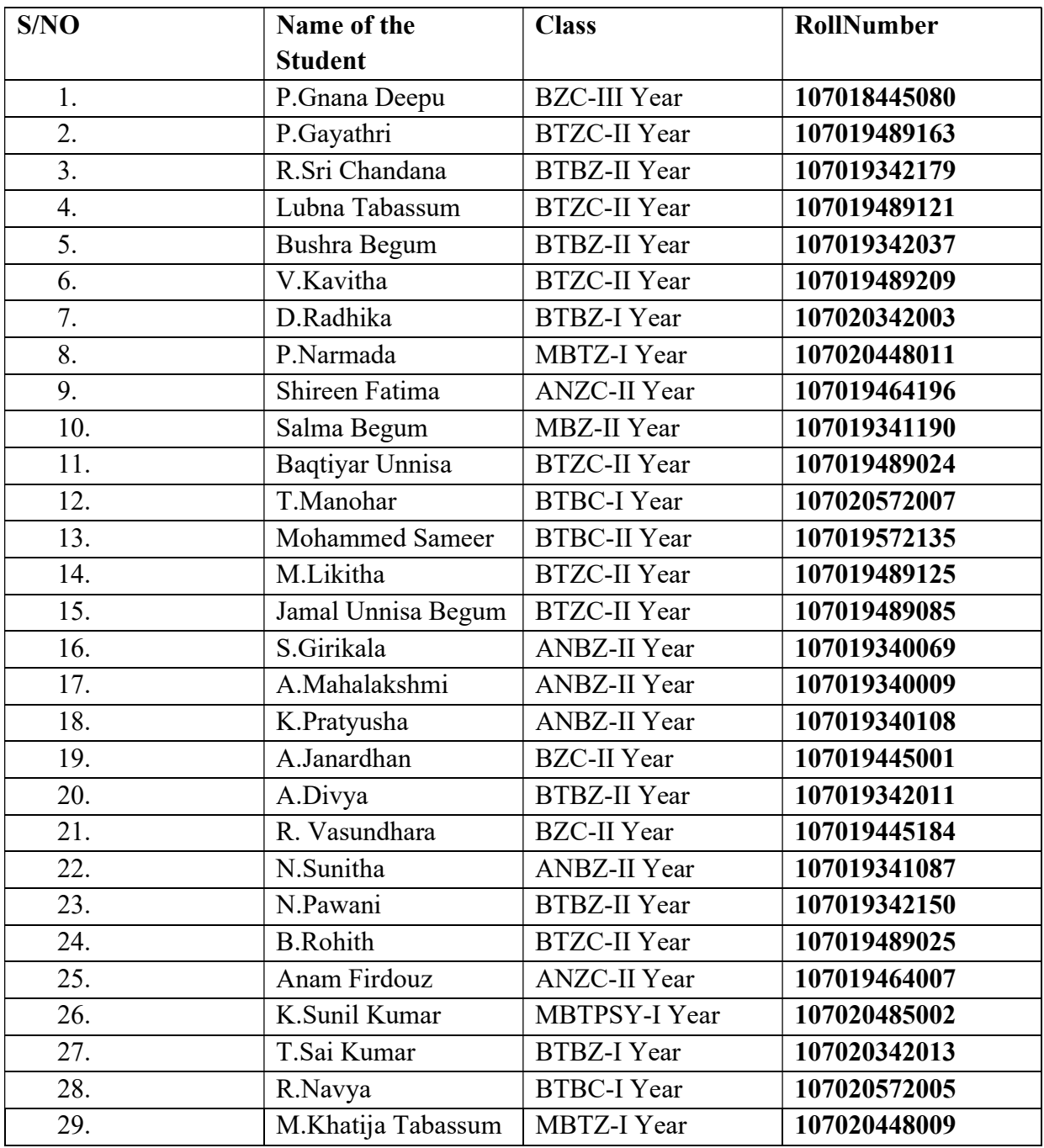

## Certificate Course : Cell Designer

Signature of I/C of Dept.:……………………………….......................

# Certificate for Completion of<br>CellDesigner Training

This is to certify that DIVYA ARUTLA has successfully completed CellDesigner test organized at BJR Government Degree College, Narayanaguda by Mohammadi Begam with course material provided by the Spoken Tutorial Project, IIT Bombay. Passing an online exam, conducted remotely from IIT Bombay. is a pre-requisite for completing this training.

Soma Raju Gande from BJR Government Degree College, Narayanaguda invigilated this examination. This training is offered by the Spoken Tutorial Project, IIT Bombay.

August 28th 2021

Spoken Tutorial is a project at IIT Bombay, started with funding from the National Mission on Education through ICT,<br>Ministry of Education (previously MHRD), Govt. of India